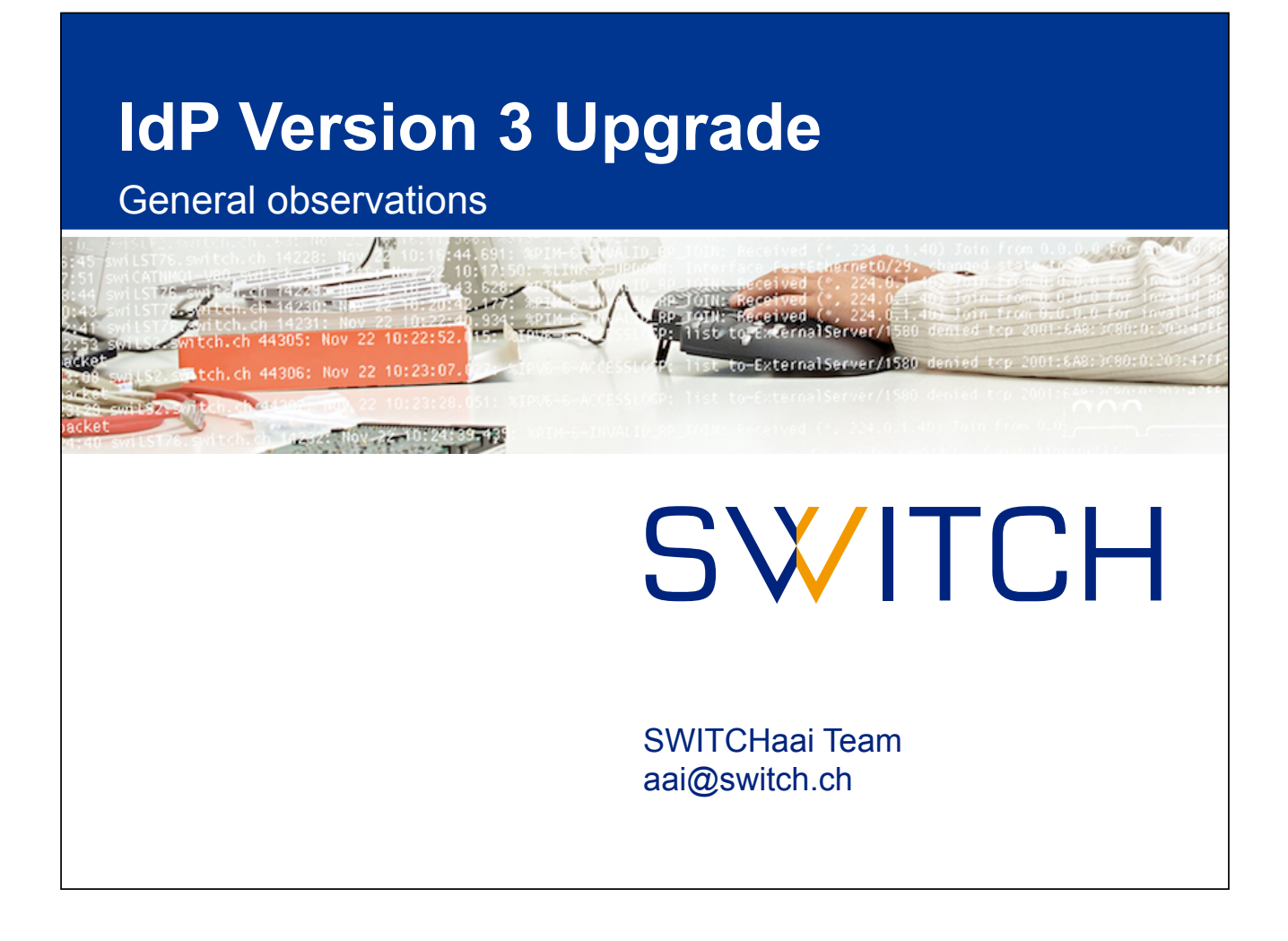

## **IdP V3, a new milestone**

- IdP version 2.0.0 released in March 2008 – followed by 4 minor releases and 18 patch releases (current is 2.4.4)
- IdP version 3: the first major release after ~7 years
	- 3.0.0: December 2014, only very sparse documentation in the Wiki
	- 3.1.0/3.1.1: March 2015, now being deployed for production use, documentation considerably improved in Q1/Q2 2015
- a good opportunity to start with a fresh environment – requires Java 7 or later and Servlet API 3.0 support
	- best run on an platform with an expected lifetime of 5+ years
- *do not* consider an in-place upgrade of your IdP v2 deployment
	- even if the Shibboleth installer claims supporting this to some extent

© 2015 SWITCH

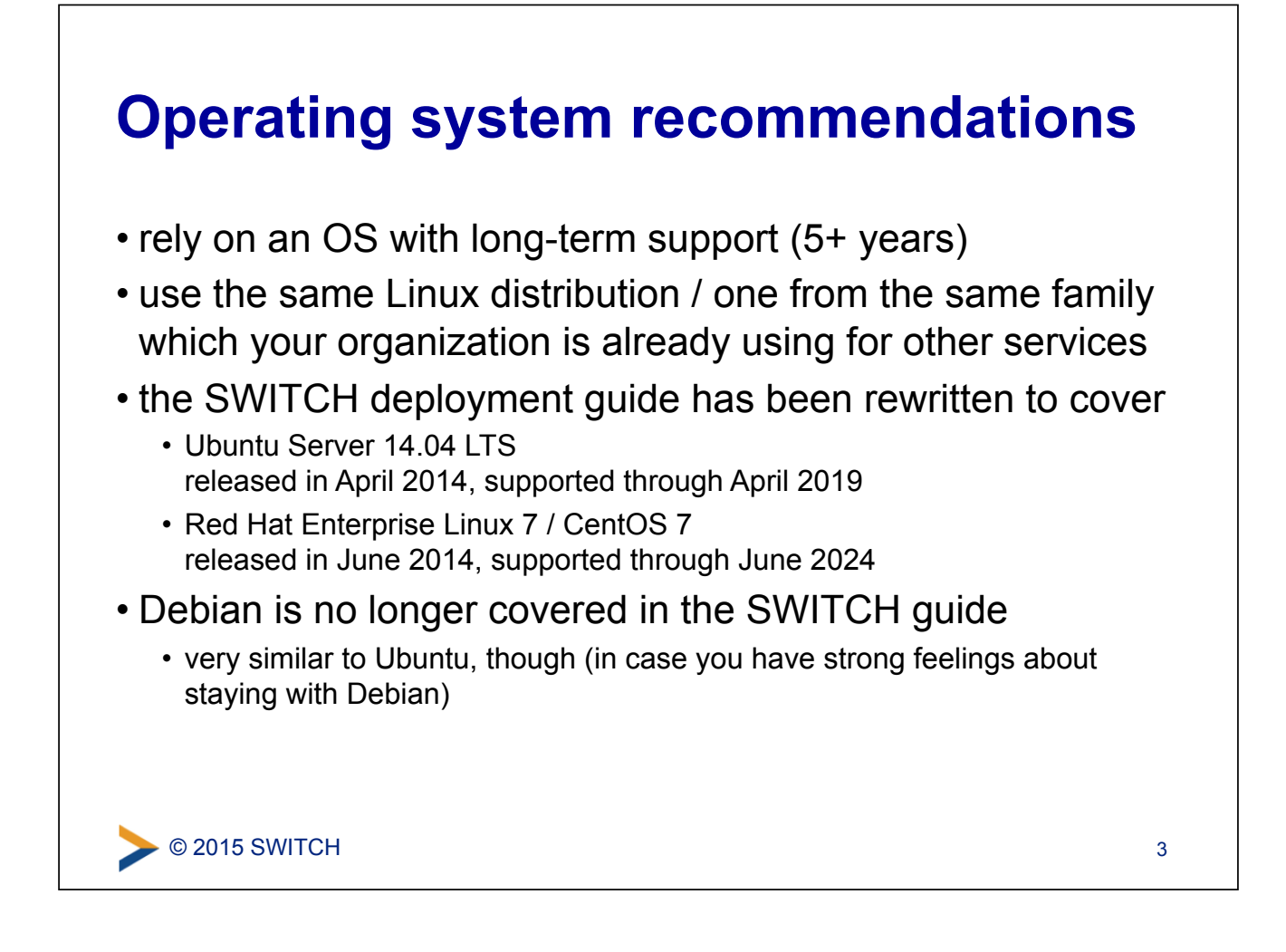

## **Java and Webapp environment**

- rely on the operating system's default Java version – for both Ubuntu 14.04 and RHEL 7, this is OpenJDK 7
	- Java 8 has potential pitfalls with scripted attributes (Rhino/Nashorn engine incompatibilities), so better stay with Java 7 for the time being
- use a Java Servlet container which is provided in the form of a package supported by the OS vendor
	- –Tomcat 7 is the primary container for both supported OSes
	- you don't have to bother about manually applying security patches for the Servlet container
- run Apache httpd in front of the Servlet container
	- flexible configuration of the TLS endpoints for the IdP
	- $-$  mod proxy ajp has proven robust with the IdP v2 in the past

## **Persistent ID and user consent storage**

- the IdP requires a relational database for storing persistent identifiers and user consent data
- for a single-instance IdP, install an SQL database which is packaged by the OS vendor
- starting with the IdP v3 deployment guide, and when installed on the same system as the IdP, SWITCH is favoring PostgreSQL
	- PostgreSQL has a long track record of close SQL standards compliance
	- MariaDB 5.5 (community-developed source fork of MySQL) would also be available as a vendor-supplied package, but for Ubuntu, only in the "universe" component – i.e., without official support for security updates
- your favorite RDBMS can be used as well, of course
	- a JDBC connector is almost all it takes
	- in particular for clusters, other RDBMSes might be better fits

● © 2015 SWITCH

## **Testing strategy**

- **/etc/hosts** is your friend
- Set up the IdP v3 on a completely new system
- retain the existing entity ID, SAML endpoints and the SAML certificate
- with SAML 2, most IdP traffic is now front channel – straightforward testing possible by simple edits of your **hosts** file: **192.0.2.3 aai-login.example.org**
- for back-channel testing, a temporary change to an SP's **hosts** file can be an option

5